**Rim Of Light Brushes**

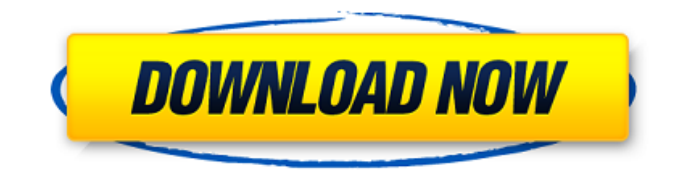

## **Smudge Paint Brush Photoshop Download Crack + Incl Product Key Download For Windows 2022**

Photoshop's Interface and Features Photoshop has an intuitive GUI, which makes it easy to learn how to use and edit images. It comes with many basic tools that can be used to manipulate a variety of image types. Photoshop is one of the most versatile tools for image manipulation out there, allowing professionals and even beginners to make some incredible images that would be impossible to achieve with other tools. Most of Photoshop's features are quite simple to use, requiring little explanation. Here is a list of the most basic tools available in the most common operations: Photoshop's Transformation Tools Photoshop has a set of precise transformation tools that allow you to easily rotate, scale, flip, turn, stretch and move parts of an image, while also applying geometric transformations to an image. Using the Transformation Tools Rotating and scaling an image. It is possible to scale or rotate an image using the Transform tool and the Scale and Rotate tools. When an image is rotated or scaled, it becomes longer or shorter, and possibly flipped horizontally or vertically. One example of how the transformations are applied in Photoshop can be found below. This is a screenshot of the image titled 'Fresh Cut Vegetable' in Photoshop, as you can see it has been scaled up in the "Image" menu, and rotated clockwise by 90 degrees. You can also see how the horizontal white lines have been shrunk, stretching the image in the process. Using the Transform tool, change the rotation, scale and positioning. Clicking on the green bar (shown above) will open the Transform dialog box. Using the Transform tool. To rotate an image, drag the arcshaped white tab on the right and the image will rotate 90 degrees or anticlockwise, as you move the tab. Likewise, dragging the tab on the left causes the image to rotate counterclockwise. To scale an image up or down, drag the blue bar along the bottom of the image. To scale an image horizontally, drag the blue bar to the right. To scale an image vertically, drag the bar to the top. The image has also been resized. Zoom in and out by dragging the green focus box along the bottom or top of the image. The image has been flipped horizontally. The blue box shows the flipped portion of the image. The image has also been flipped vertically. The blue box is the flipped portion of the image. Once an

### **Smudge Paint Brush Photoshop Download Patch With Serial Key [32|64bit]**

Photoshop (newest version in its name) costs \$179.99 from Amazon, but you can get it for free with Amazon's online games and apps program Amazon GameStream. Photoshop Express is an app which is included in the software; it allows you to edit and save photos, along with other features. Image: Adobe - BBC News How do I open Photoshop? You may already have Photoshop installed. You can visit the store on the App Store or Google Play Store to see if you can get Adobe Photoshop for free. You can find the latest version of the program here. If you are not able to download Photoshop, you can try downloading one of the older versions. Open Photoshop on your PC via another method of installation. Windows: Open the download file, select "Run" and run the installer. Mac: Open the download file, double click the installer to run. How do I create a new file in Photoshop? Mac: Open Photoshop and click the New Document button in the File menu. Click the File menu, then click New. You can also drag a file onto Photoshop to create a new one. Windows: Open Photoshop and click the New button. Click the File menu and click the New button. How do I open a Photoshop file? Mac: Open Photoshop and click on the New Document button. Windows: Open Photoshop and click on the New button. Click the file you want to open. How do I save a Photoshop file? Mac: Open Photoshop and click the File menu. Click Save and select a location to save the file to. Windows: Open Photoshop and click the File menu. Click Save. Press the Save button and then enter a location to save the file to. You can also click the Empty Trash button to empty the Trash and show the Save As dialog box. How do I rename a Photoshop file? Mac: Open Photoshop and click the File menu. Click Open. Click the file you want to edit and click Edit. Click File then Rename. Windows: Open Photoshop and click on the file you want to rename. Click Open and then click on the file you want to edit. 05a79cecff

#### **Smudge Paint Brush Photoshop Download Keygen Full Version Free Download**

Locals in Lebanon's northern Bekaa Valley are still reporting sporadic clashes between Syria and its adversaries, though they are calling for the US-led international coalition to end operations against the Islamic State group (IS) and focus on "creating stability" in the embattled country. IS was ousted from the last bastion of its self-declared "caliphate" in Iraq and Syria in late 2017 after a coalition of militias that included the Lebanese Army and Hezbollah (Party of God) helped liberate the cities of Mosul and Raqqa. READ MORE: Who is Syrian President Bashar al-Assad's main ally? Despite the removal of IS's so-called capital from Syria, the heavily armed group continues to maintain a presence in the country, mainly in the northeastern province of Deir e-Zor where it controls most of its oil infrastructure and also sets up hideouts in the desert. However, unlike other areas of the Middle East, nearly all residents of Lebanon's Bekaa Valley pay the Syrian government and its allies. Michael Safi, a Lebanese political analyst in Beirut, told Al Jazeera that "every city and town in the northern part of the country depends on the Syrian government". "Just like the Americans depend on the Syrian government to protect them and to protect their presence in Southwest Syria," he added. OPINION: Israel's demographic threat Since the US-led coalition's offensive started in September 2014, the Bekaa Valley has been a virtual no-man's land for anyone, except for Syrian refugees and a few journalists. As such, Syria's help was extended to every single aspect of life, including health, education, agriculture, electricity, water and roads, according to Safi. The valley's strategic importance is evidenced by the fact that the area is where Syria annexed the border with Lebanon in 1976, after Israel occupied the Golan Heights in the 1967 war. READ MORE: The Syrian people - They did not all choose Assad At the time, Syria convinced the residents of the Bekaa to swap their properties with lands on the opposite side of the border that were under Israel's occupation. But Lebanon and the US refused to consider the swap, and instead demanded compensation for the destroyed properties. Lebanon and Syria reached an agreement in June 2008 for the establishment of the eastern Bekaa Valley Border. That agreement, however, has not been recognised by the UN

#### **What's New in the?**

This tool is also used for cloning. You can use this tool to create work from a photo. The Pen Tool is used to create precise line drawings and letters. You can also use it to shape and draw objects. The Paint Bucket Tool is great for painting colors to images. It is also useful for selectively painting. It is used to paint colors to images. The Brush Tool is used to paint effects such as lightening images. You can use the Eraser to erase parts of an image. A Eraser is also useful for selectively painting. The Smudge Tool is used to smudge portions of an image or paint an effect on an image. The History Brush provides a consistent way to undo changes made to an image. Use the Gradient Tool to change the brightness, color, or transparency of an object. A Gradient can also be used to color objects. The Dodge and Burn Tools are useful for lightening and darkening images. They also have been used to add texture to images. The Adjustment Layer is very useful for adjusting the brightness, saturation, and contrast of an image. An Adjustment Layer is useful for adjusting the brightness, saturation, and contrast of an image. The Levels tool can be used to adjust the darkness and brightness of images. The Hand tool can be used to draw to image or manipulate a certain portion of the image. The Rotate Tool can be used to rotate an object or image. The Move Tool can be used to move an object or image. The Window Tool allows you to select and copy content. The Selection Tool allows you to select objects and parts of an image. The Brush or Pen Tool can be used to create a variety of brush effects, including drawing, painting, and erasing. You can use the Eyedropper Tool to copy colors from an image to another. This tool is used for selecting and filling colors and gradients. Select one or more images, and then add them to a layer in Photoshop. You can resize and/or move them around. To move or resize one or more layers in a document, place the layers in a folder. If you want, you can add a background photo and alter the overall appearance of the page. Photoshop is an app for creating graphics, designs, and images. If you are new to this software, try it out.Abstract The Functional-Account of the Lexicon (FAL) is

# **System Requirements:**

Windows 7 / 8 / 8.1 / 10 CPU: Dual core 2 GHz RAM: 2 GB OS: Windows 7 Hard Disk Space: 250 MB Features of the game: Contain two of the most popular online games: League of Legends, and Smite. Many League of legends players will have a great chance to be the champion on the board. More than 100 years of rich history. A great platform to achieve the ultimate performance on our games. Easy access to advanced graphics

<https://nisharma.com/find-free-photoshop-custom-shapes/> <https://scholadvice.com/download-photoshop/>

<https://rednails.store/wp-content/uploads/2022/07/laudloya.pdf>

<https://amirwatches.com/adobe-photoshop-cs5-file-or-folder-files-download/>

<https://delcohempco.com/2022/07/01/adobe-photoshop-cc-2015-crack-download/>

[https://remokconsult.com/wp-content/uploads/2022/07/how\\_to\\_download\\_photoshop\\_cs6\\_in\\_laptop\\_for\\_free.pdf](https://remokconsult.com/wp-content/uploads/2022/07/how_to_download_photoshop_cs6_in_laptop_for_free.pdf)

[http://networks786.ovh/upload/files/2022/07/zDGvC6hvy1q6KRGPDbu6\\_01\\_f77aa6ee8c8c3b55e58f56ed702f92ad\\_file.pdf](http://networks786.ovh/upload/files/2022/07/zDGvC6hvy1q6KRGPDbu6_01_f77aa6ee8c8c3b55e58f56ed702f92ad_file.pdf)

<https://www.careerfirst.lk/sites/default/files/webform/cv/crack-for-photoshop-cs5-free-download.pdf>

<https://ikuta-hs19.jp/how-to-download-adobe-photoshop-cs6-full-version-for-windows-10/>

<https://boatripz.com/wp-content/uploads/2022/07/okiical.pdf>

<https://availobal.com/adobe-photoshop-free-30-sep-2020-download-for-windows/>

<http://www.byinfo.net/free-download-adobe-ps-adobe-64-bit-cs3-photosho-c/>

<https://www.theblender.it/adobe-photoshop-7-users-guide-english/>

<https://inhwe.org/system/files/webform/delprom348.pdf>

<https://thefamily2u.com/2022/07/01/free-photoshop-brushes-download/>

[https://spacefather.com/andfriends/upload/files/2022/07/SOjBJjSXh4IzUs9vsHzv\\_01\\_862511ca4a67110f572c70e021f812be\\_f](https://spacefather.com/andfriends/upload/files/2022/07/SOjBJjSXh4IzUs9vsHzv_01_862511ca4a67110f572c70e021f812be_file.pdf) [ile.pdf](https://spacefather.com/andfriends/upload/files/2022/07/SOjBJjSXh4IzUs9vsHzv_01_862511ca4a67110f572c70e021f812be_file.pdf)

[https://mycoopmed.net/wp-content/uploads/2022/07/download\\_font\\_di\\_photoshop.pdf](https://mycoopmed.net/wp-content/uploads/2022/07/download_font_di_photoshop.pdf)

<https://coleccionohistorias.com/2022/07/01/adobe-photoshop-brushes-sculpey-brush-pack-download/>

<https://ead.institutoinsigne.com.br/blog/index.php?entryid=5780>

<https://longitude123.net/photoshop-cs3-computer-software-download/>